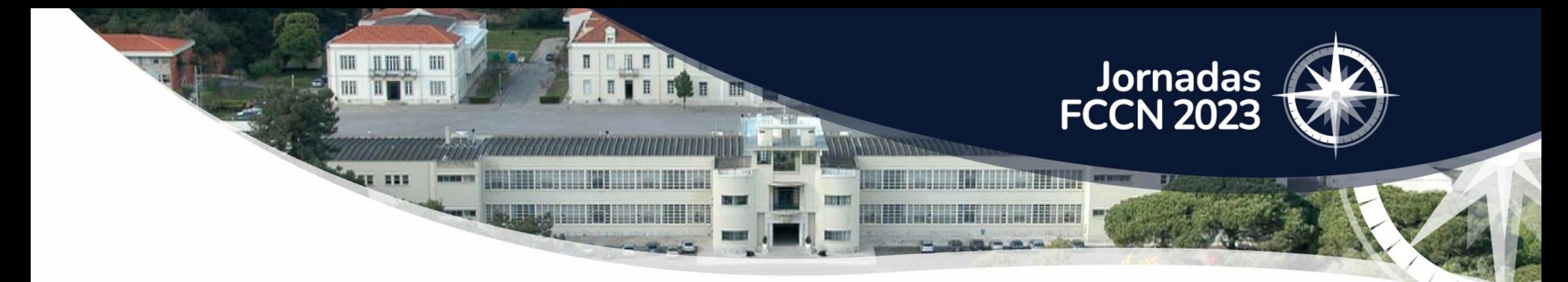

# Arquivo.pt como parte do ecossistema da ciência aberta

[Pedro.Gomes@fccn.pt](mailto:Daniel.Gomes@fccn.pt)

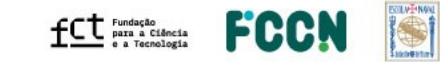

jornadas.fccn.pt

# Arquivo.pt?

### Arquivo.pt preserva conteúdos históricos nacionais e internacionais da web

#### $GALILEO$  Versão 2.0

Janeiro 1993

Manual de utilização  $\epsilon$ sugestões de exploração

**AUTORES** Programação: João Veloso Manual: Elisa Prata Pina e M. Augusta Patrício **Orientação:** Carlos Fiolhais

Departamento de Física da Universidade de Coimbra

#### *ÍNDICE*

1. Apresentação sumária do programa

2. Características do equipamento

3. Configuração mínima do computador

4. Ficheiros do programa

nautilus.fis.uc.pt-1993

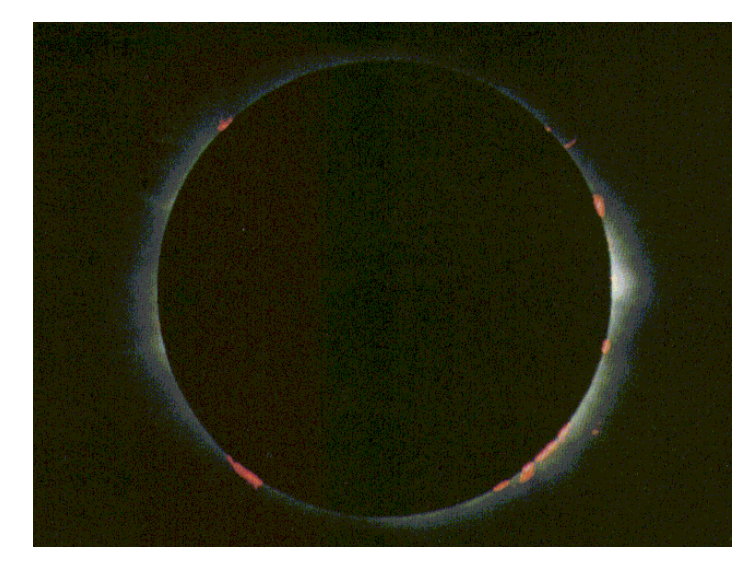

spacelink.nasa.gov - 1992

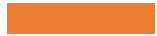

# Os nossos serviços estão disponíveis para o público

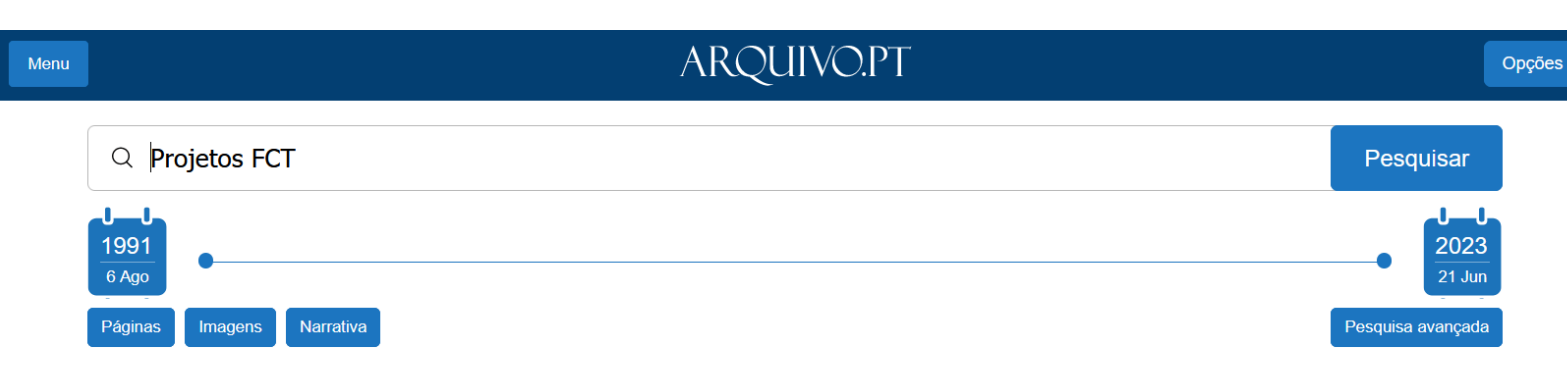

Cerca de 1.914.469 resultados desde 1991 até 2023

#### concursos.fct.pt/projectos

#### FCT : PROJECTOS DE INVESTIGAÇÃO CIENTÍFICA E DESENVOLVIMENTO TECNOLÓGICO 12 Março 2020

FCT : PROJECTOS DE INVESTIGAÇÃO CIENTÍFICA E DESENVOLVIMENTO TECNOLÓGICO LINKS DE AJUDA Instruções de preenchimento How to complete the application Concursos de Projetos de IC&DT Calls for SR&TD Project Grants Concursos de Projectos de I&D Calls for R&D Projects Formulário de candidatura ...

gppc.uma.pt/index.php?option=com\_content&view=article&id=479%3Aprojetos-fct&catid=35%3Aapresentacao&Itemid=63&lang=pt

**Projetos FCT** 8 Novembro 2016

## Aumentar as nossas coleções e comunidade de utilizadores

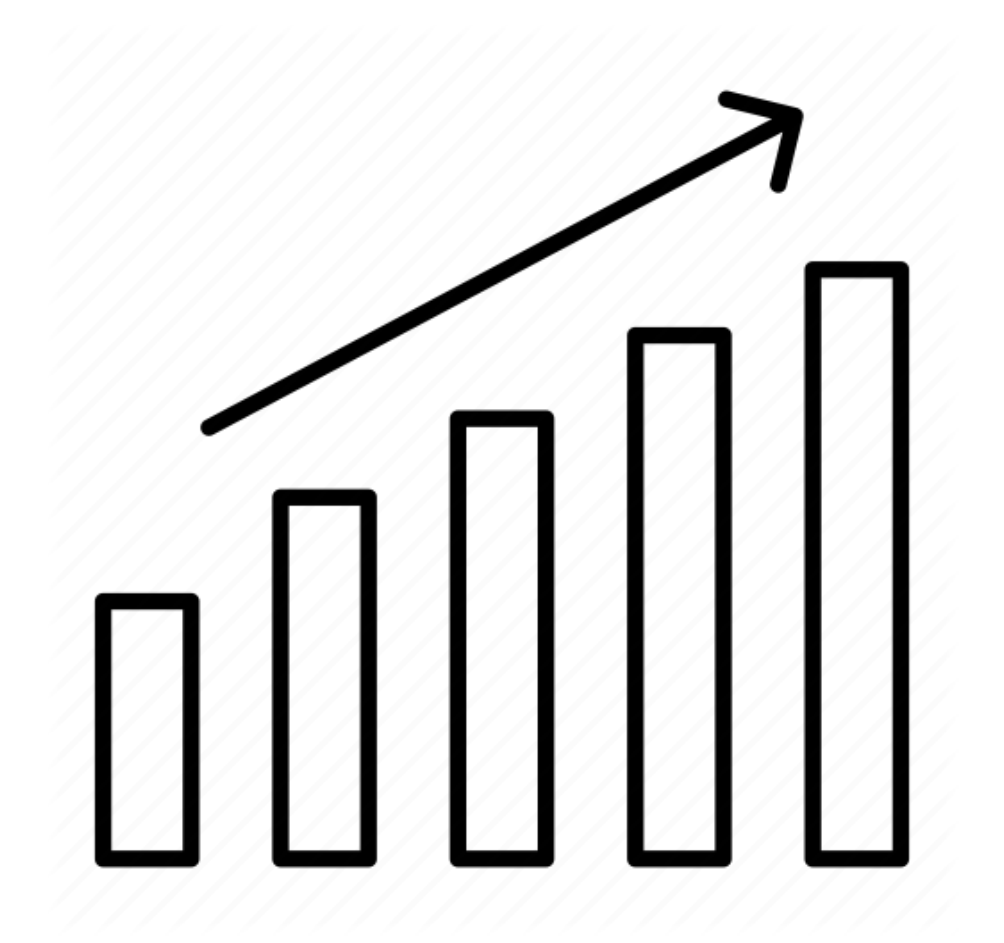

# Como funciona o Arquivo.pt?

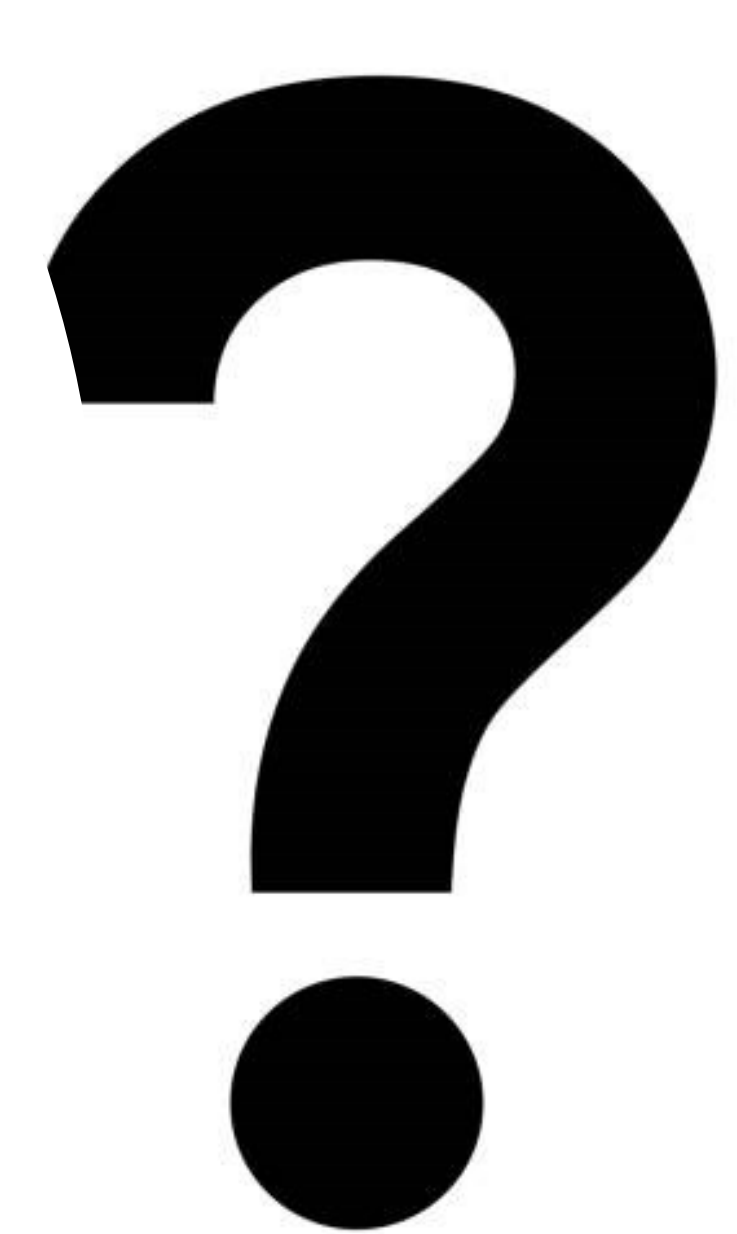

## Preservar conteúdos da Web implica recolher, armazenar e reproduzir

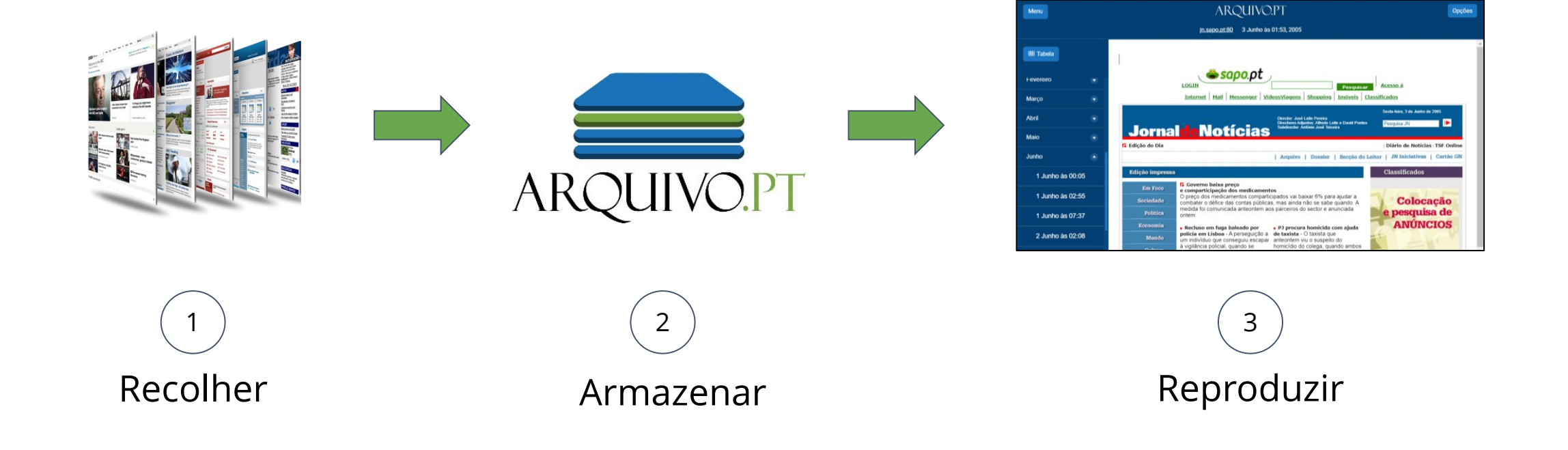

## Recolha é feita de forma automática por um Robot

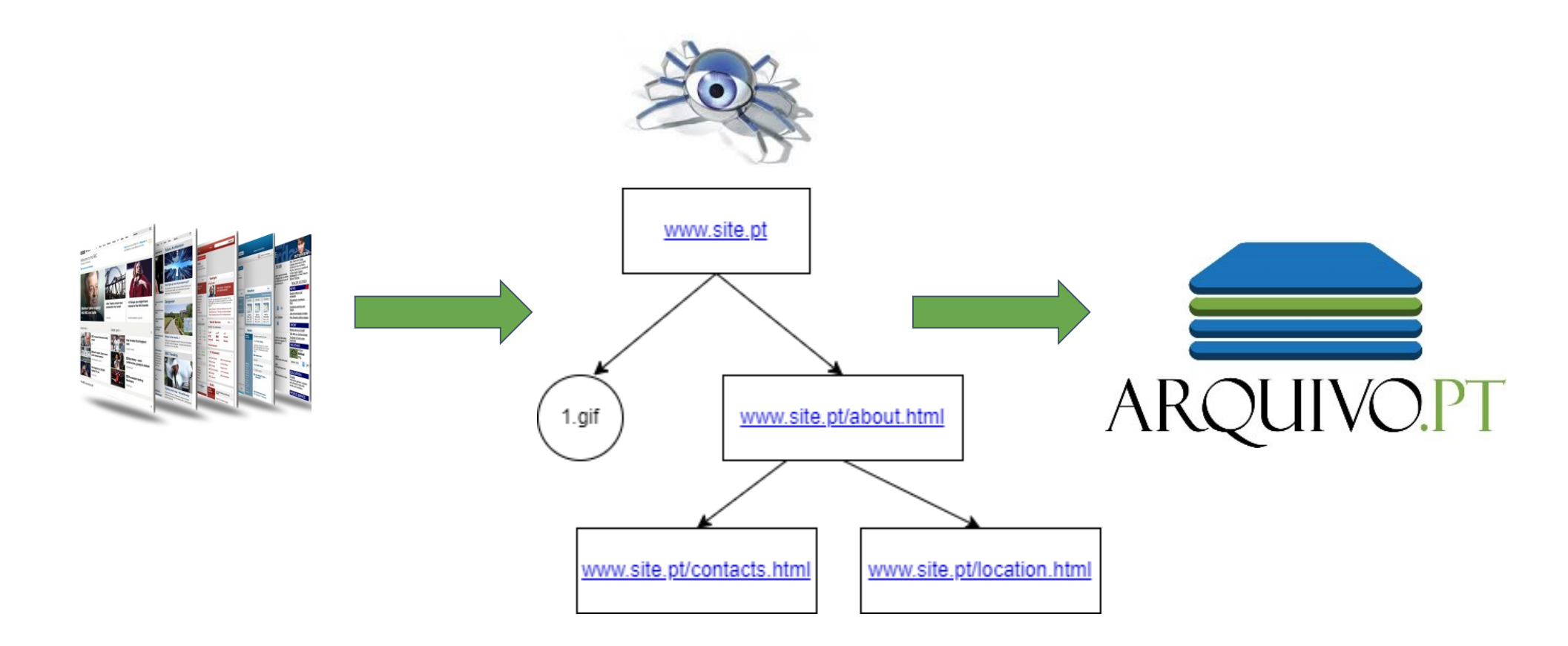

#### Nem sempre corre bem …

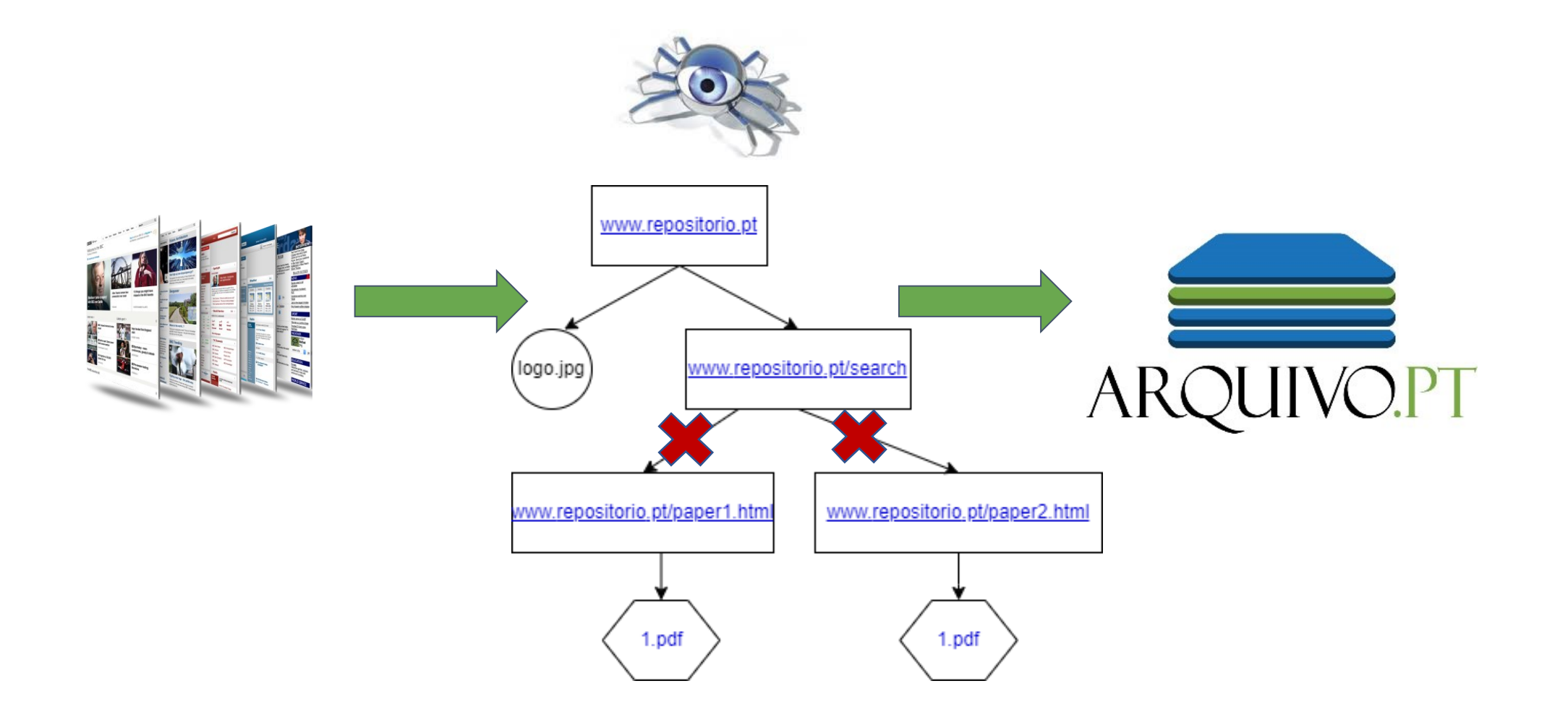

#### Motivação

- A missão da FCT/FCCN é ser uma infraestrutura de apoio à comunidade académica e científica. Mas a recolha do domínio .PT não garante a recolha de todos conteúdo da comunidade científica
- O Arquivo.pt fez a integração com fontes que contenham conteúdo científico e criou um novo processo para preservar citações.

### Ciência Aberta

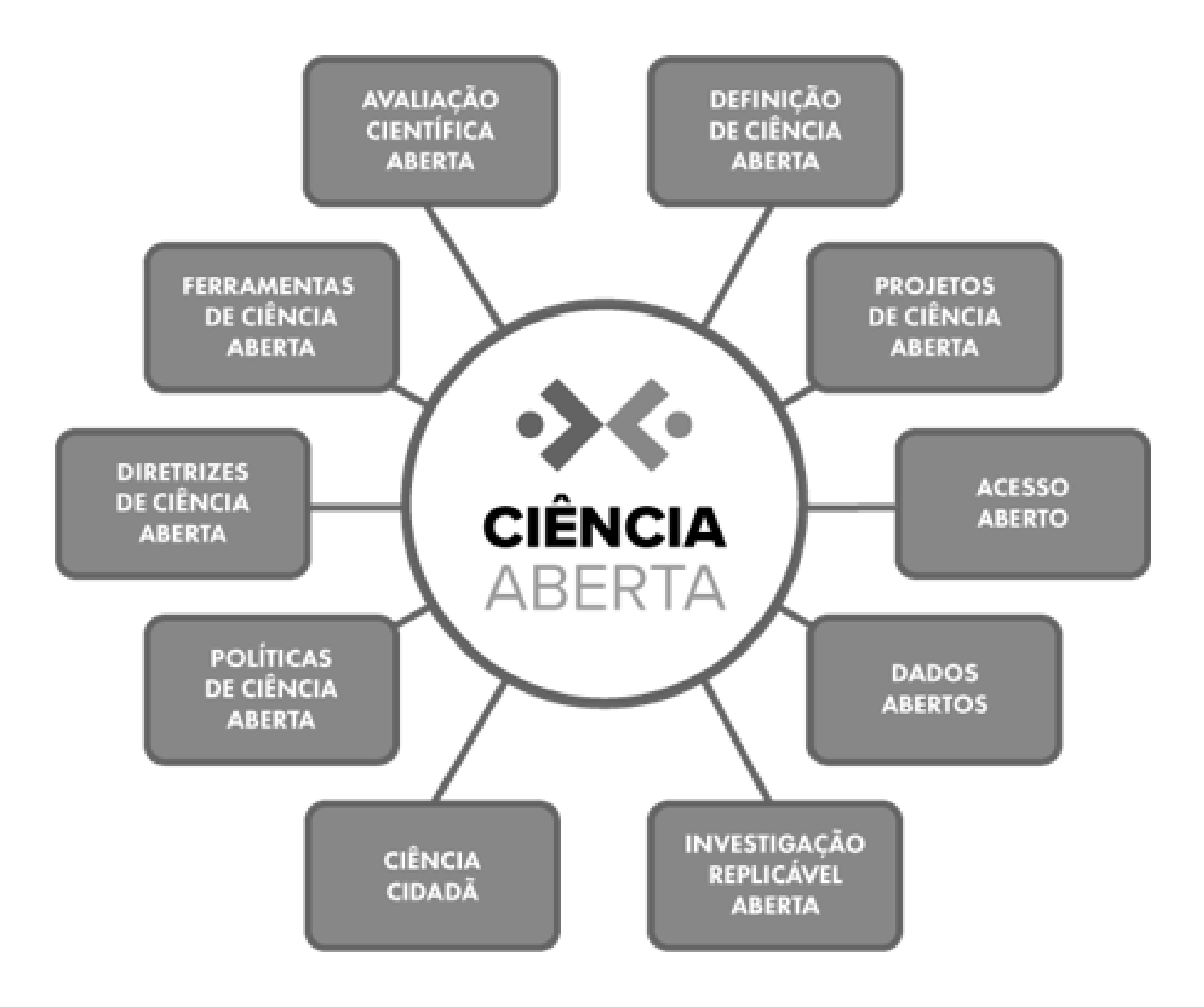

## Arquivo.pt é um projeto de ciência aberta

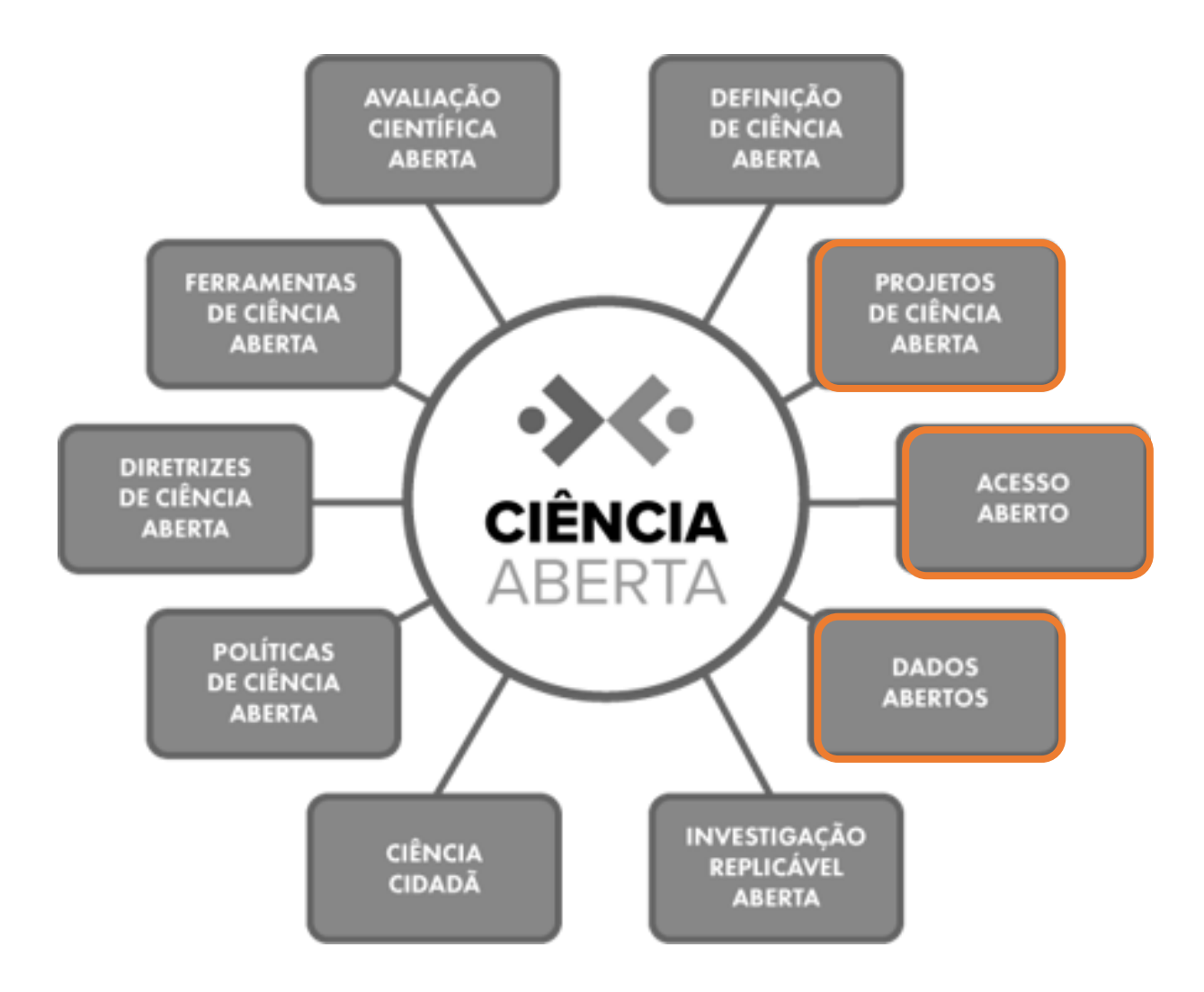

### Arquivo.pt preserva os links dos PDFs

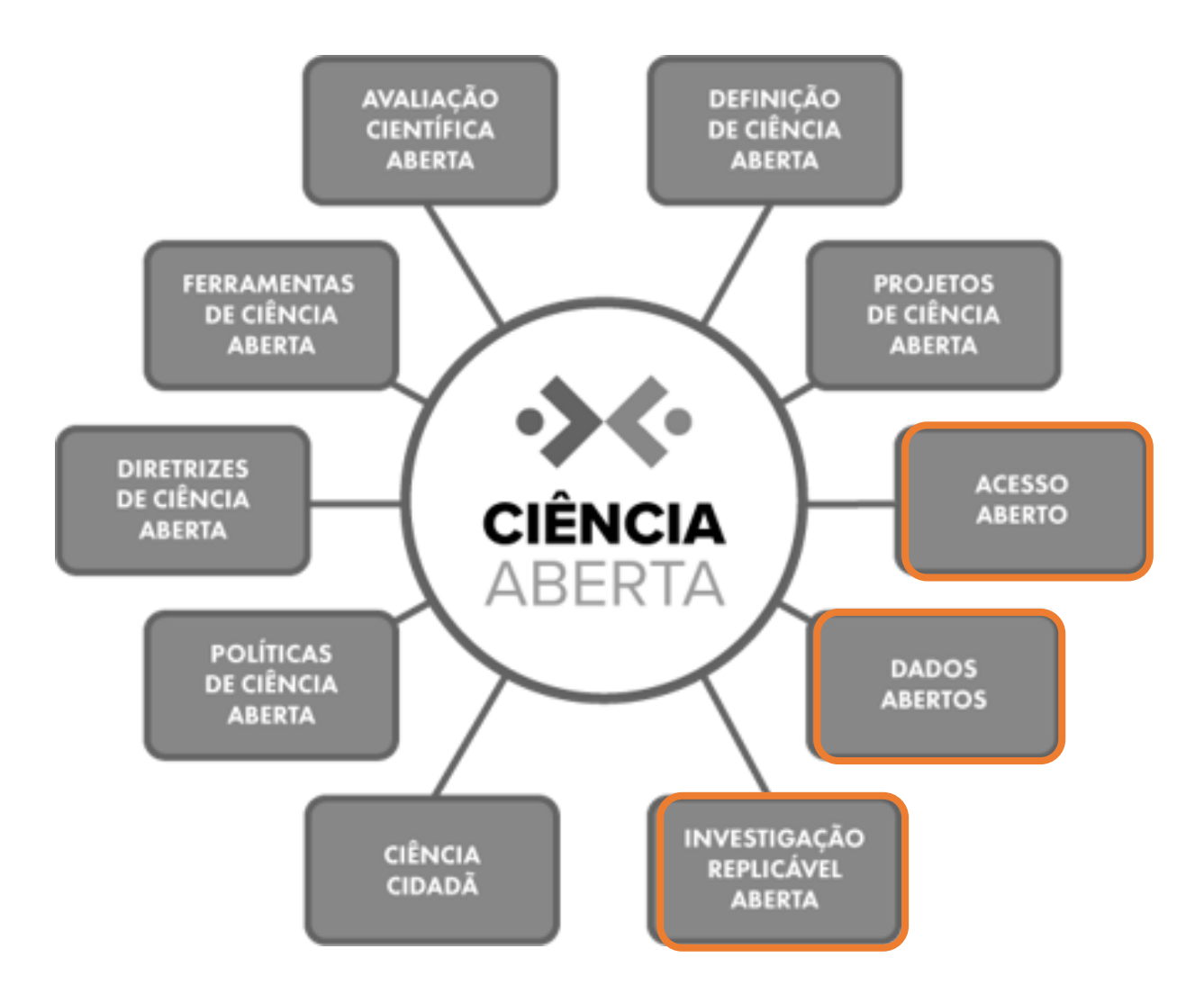

### Arquivo.pt preserva os links das citações

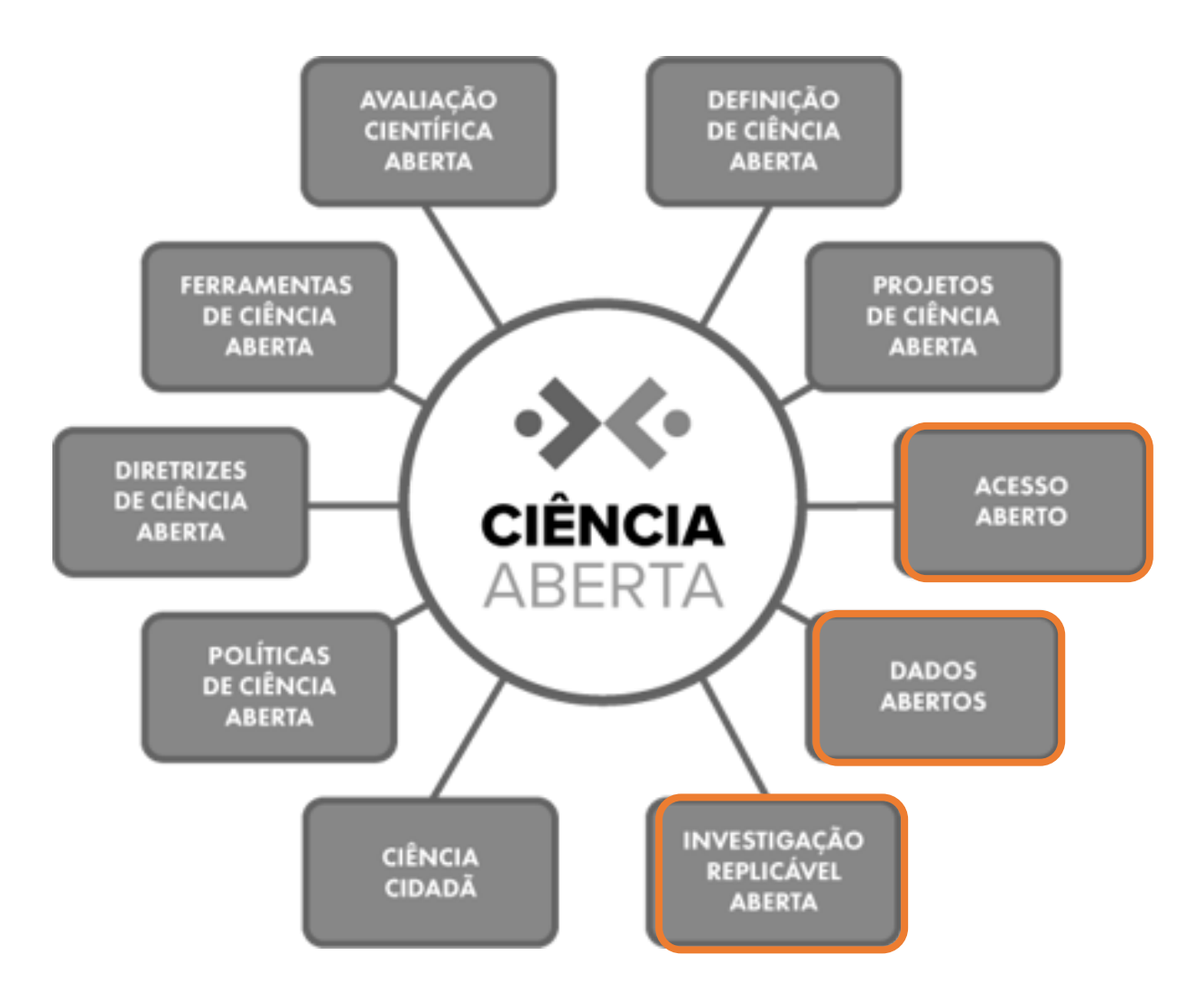

#### Arquivo.pt dá total acesso as suas APIs

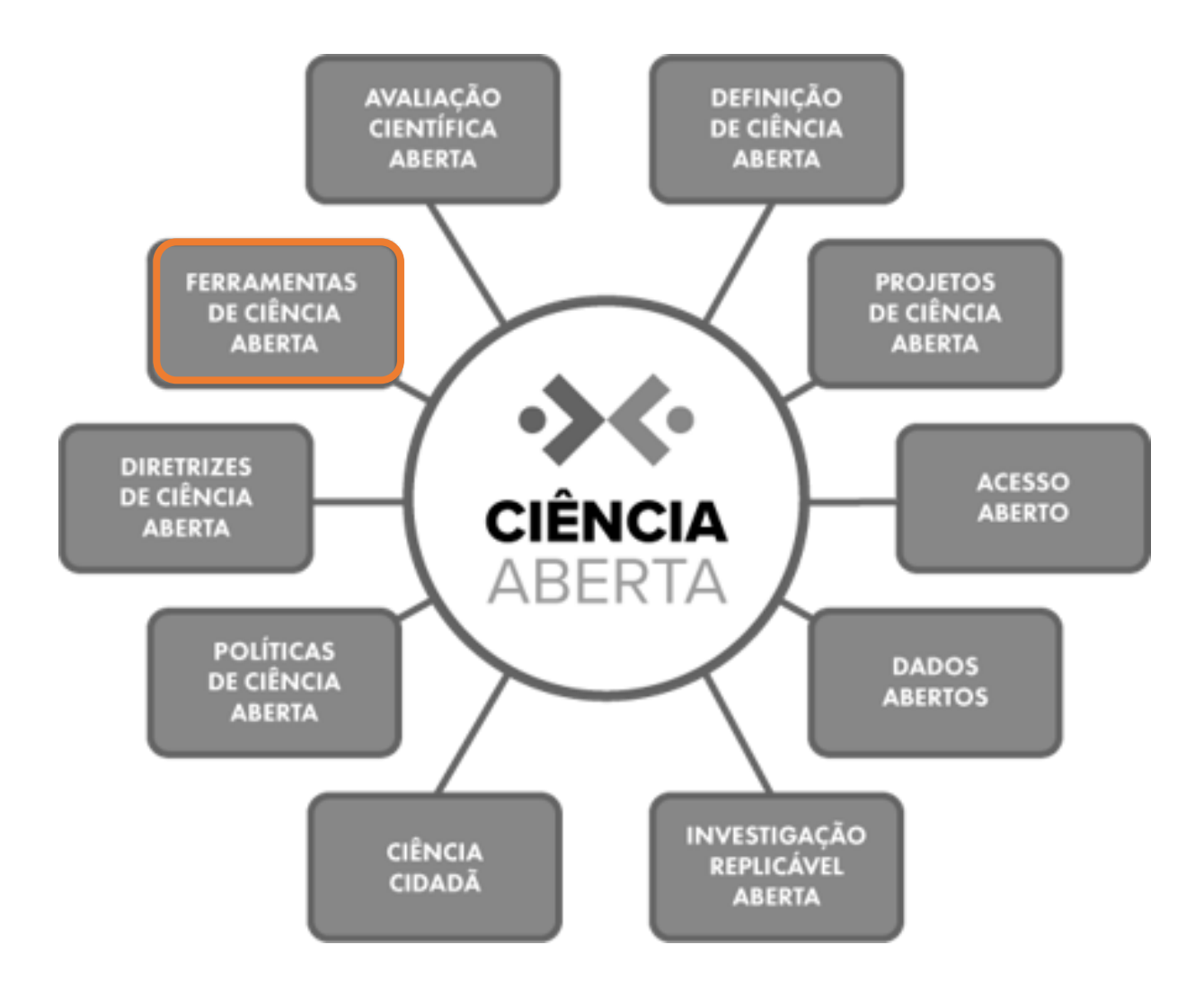

# Novo serviço CitationSaver

### [arquivo.pt/services/citationsaver](https://arquivo.pt/services/citationsaver)

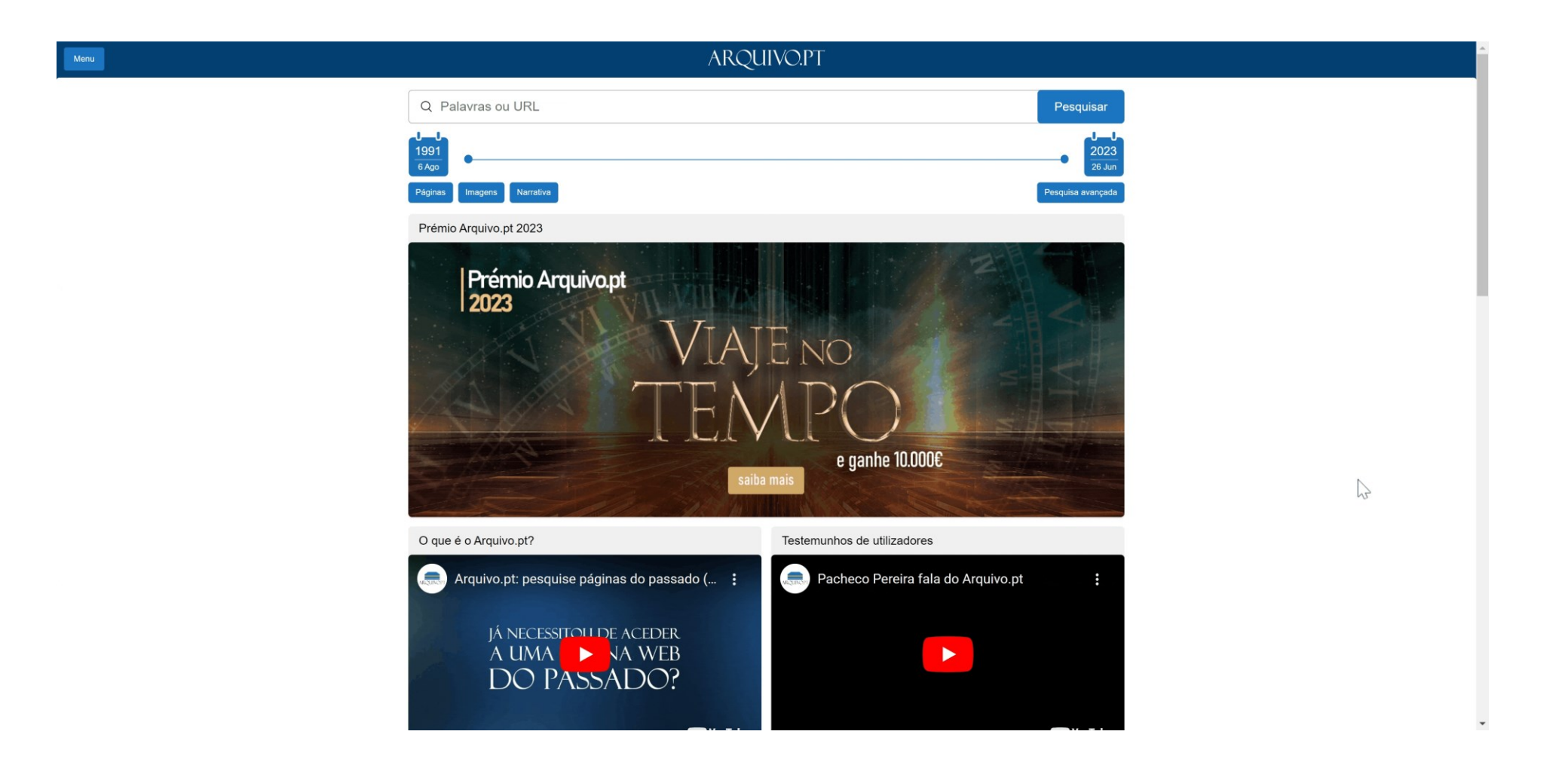

#### CitationSaver Preserva citações a conteúdos online

Os documentos citam conteúdos online que desaparecem rapidamente.

O CitationSaver preserva o conteúdo das ligações citadas (ex. páginas web citadas num livro) para que possam ser recuperadas mais tarde a partir do Arquivo.pt. Saber mais

Submeta um documento e o CitationSaver preservará as ligações nele citadas:

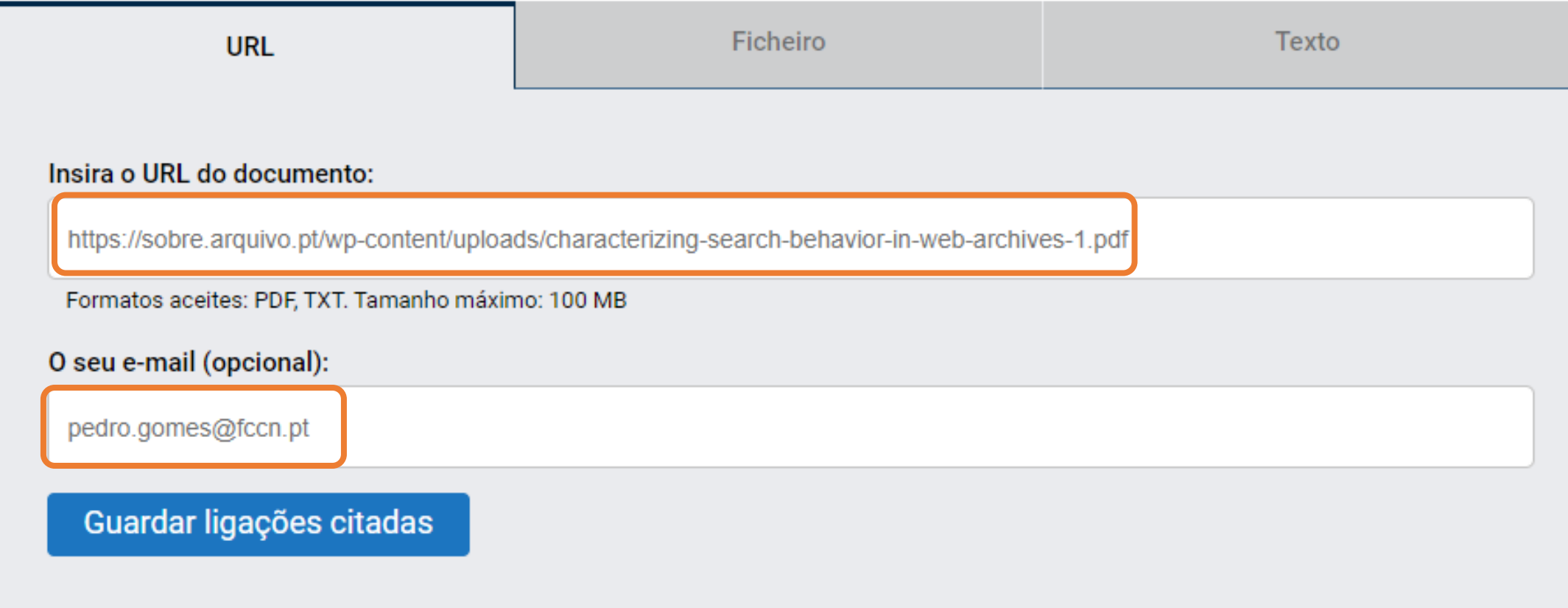

#### Citation Saver Preserva citações a conteúdos online

Os documentos citam conteúdos online que desaparecem rapidamente.

O CitationSaver preserva o conteúdo das ligações citadas (ex. páginas web citadas num livro) para que possam ser recuperadas mais tarde a partir do Arquivo.pt. Saber mais

Submeta um documento e o CitationSaver preservará as ligações nele citadas:

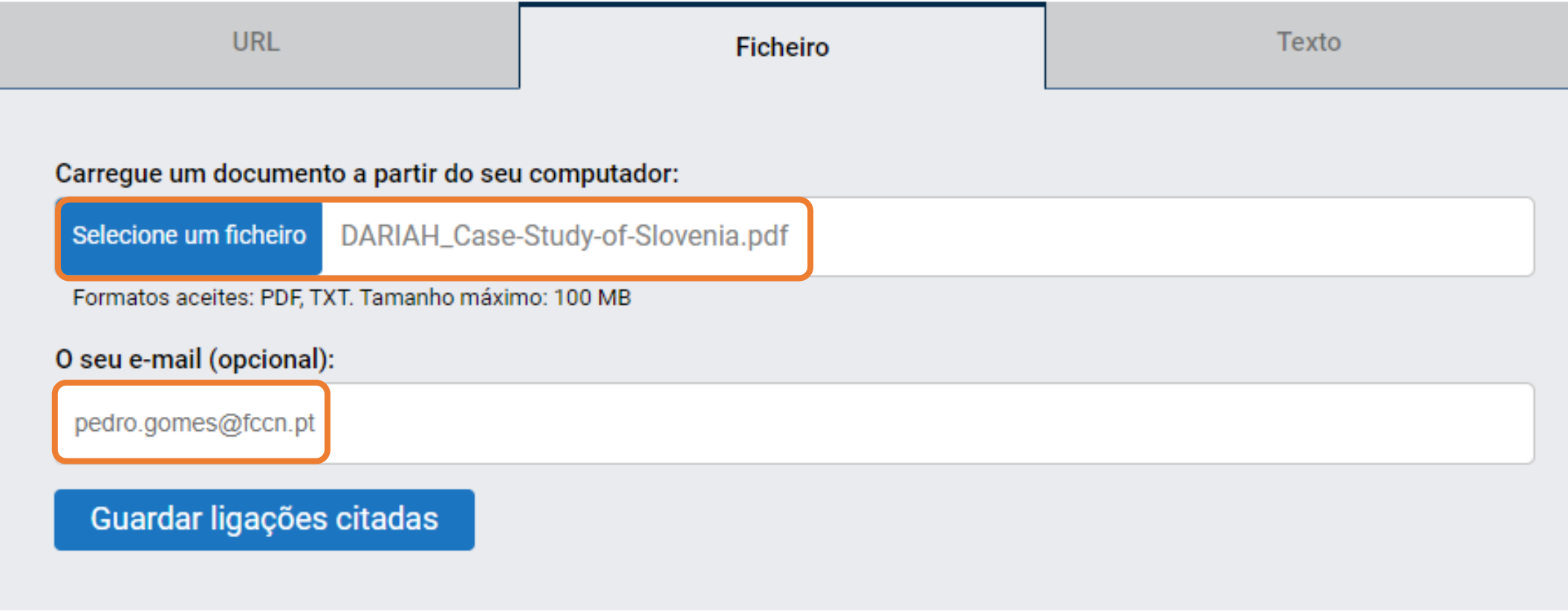

#### Citation Saver Preserva citações a conteúdos online

Os documentos citam conteúdos online que desaparecem rapidamente.

O CitationSaver preserva o conteúdo das ligações citadas (ex. páginas web citadas num livro) para que possam ser recuperadas mais tarde a partir do Arquivo.pt. Saber mais

Submeta um documento e o CitationSaver preservará as ligações nele citadas:

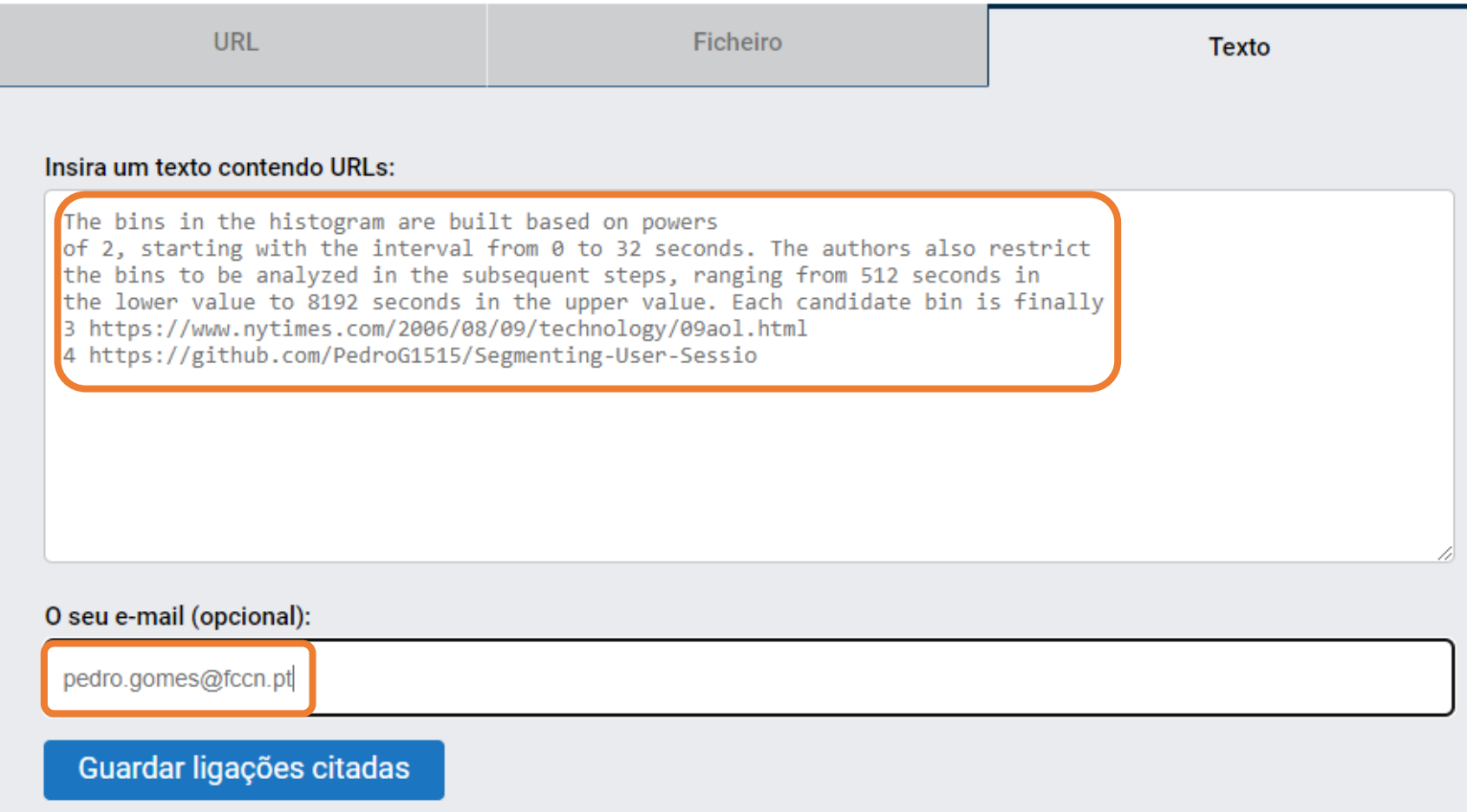

### Limitações CitationSaver

- Dependemos dos utilizadores para encontrar citações para documentos online relevantes
- Só pode ser submetido um pedido de cada vez

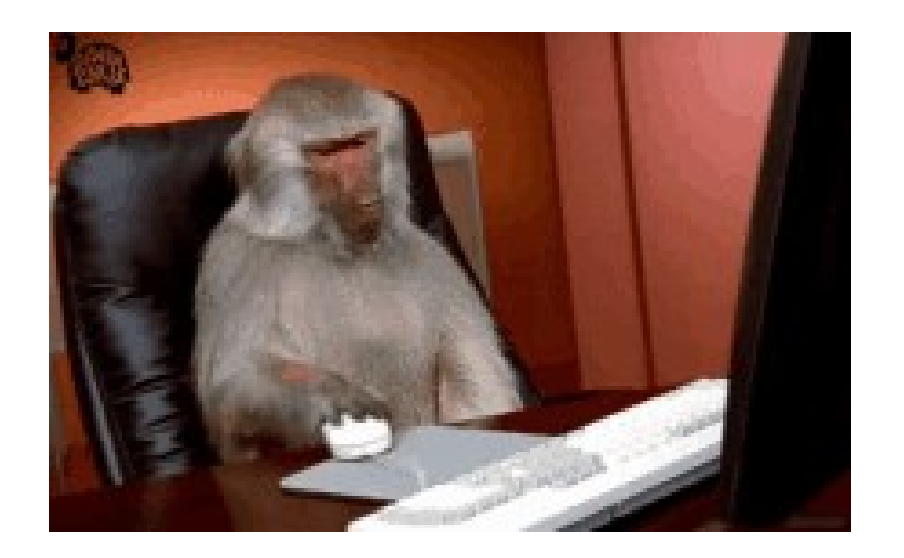

Se as citações não vão ao Arquivo.pt, o Arquivo.pt vai às citações

**RCAAP API PTCRIS API CienciaVitae API Wikipedia Arquivo.pt**

#### RCAAP API

- As informações que o Arquivo.pt pretende extrair da RCAAP API para preservar:
	- Links dos PDFs
	- Links para as citações

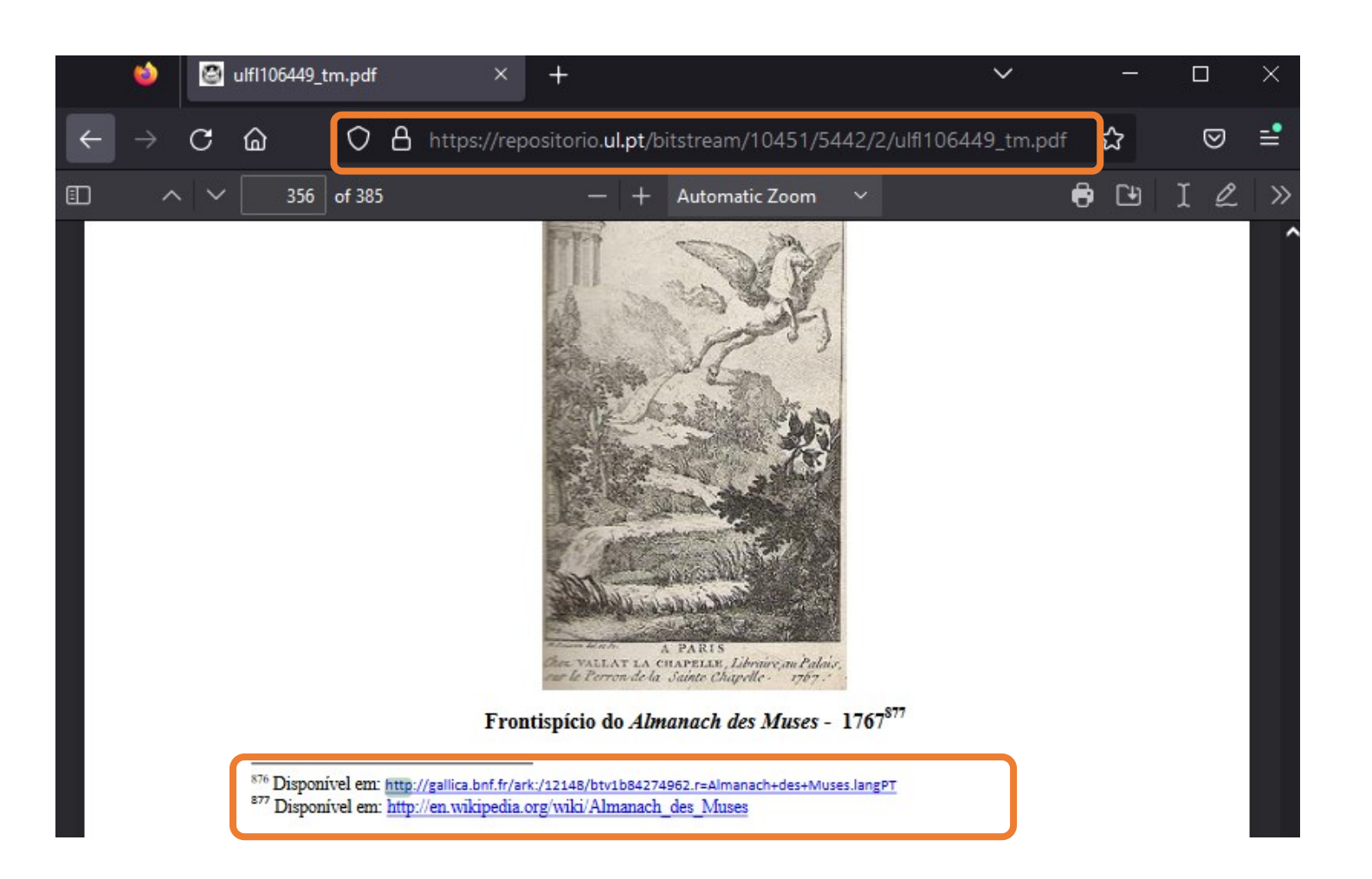

#### RCAAP API - Procedimento

- 1. Obter as todas publicações
	- <https://www.rcaap.pt/api/v2/search/results/publications>
- 2. Para cada publicação é necessário obter a entidade
	- <https://www.rcaap.pt/api/v2/entity/a230c2cf-c84f-46e6-9ebc-cc722e9ef0fa>
- 3. Para cada entidade é necessário obter o URL do PDF
	- https://repositorio.ipv.pt/bitstream/10400.19/2682/1/Paula%20Sarabando%20 %20Ext [ended%20Abstract%20GDN%202013.pdf](https://repositorio.ipv.pt/bitstream/10400.19/2682/1/Paula%20Sarabando%20_%20Extended%20Abstract%20GDN%202013.pdf)
- 4. Processar o PDF para extrair as citações

### Exemplo

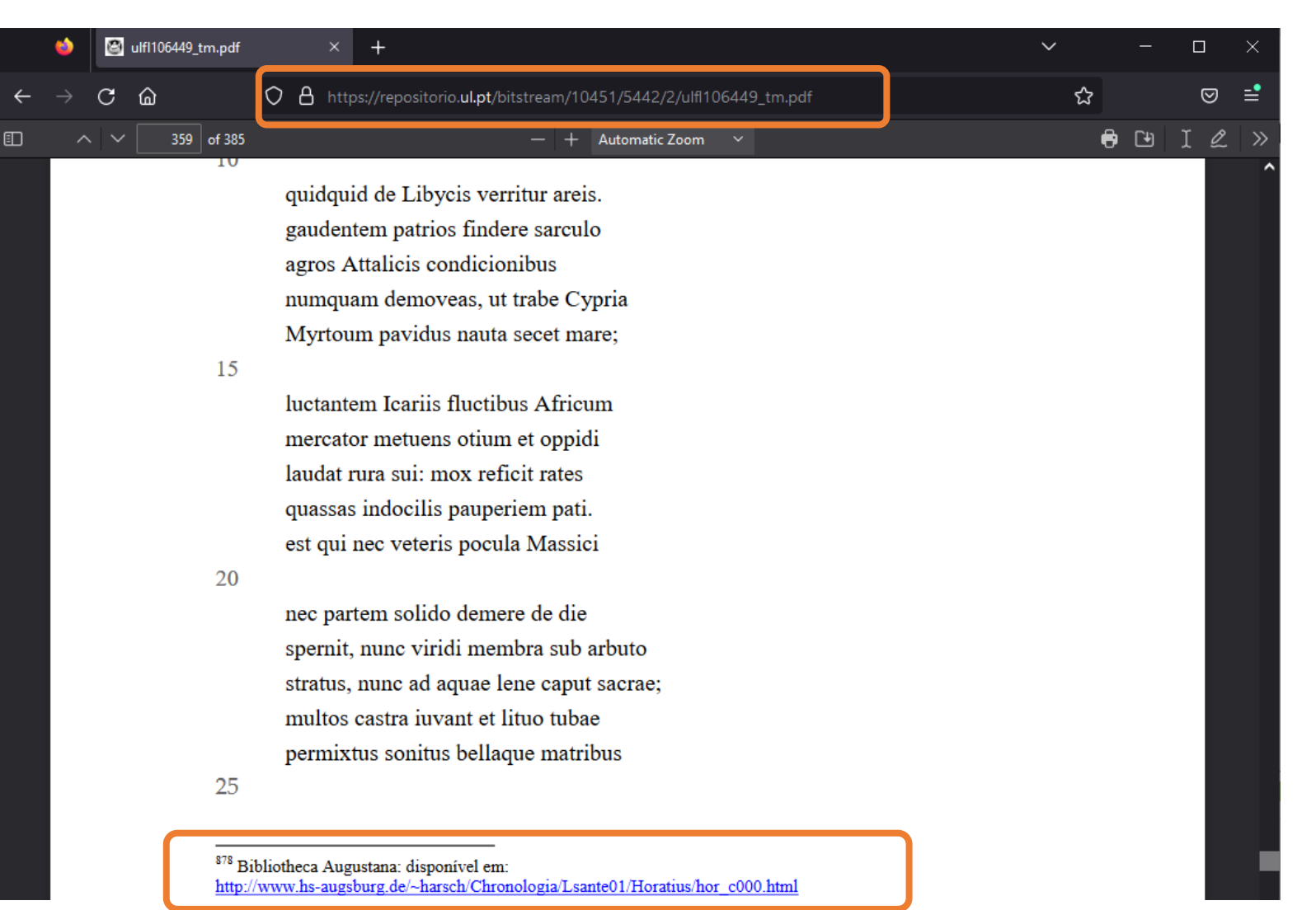

## Citação extraída

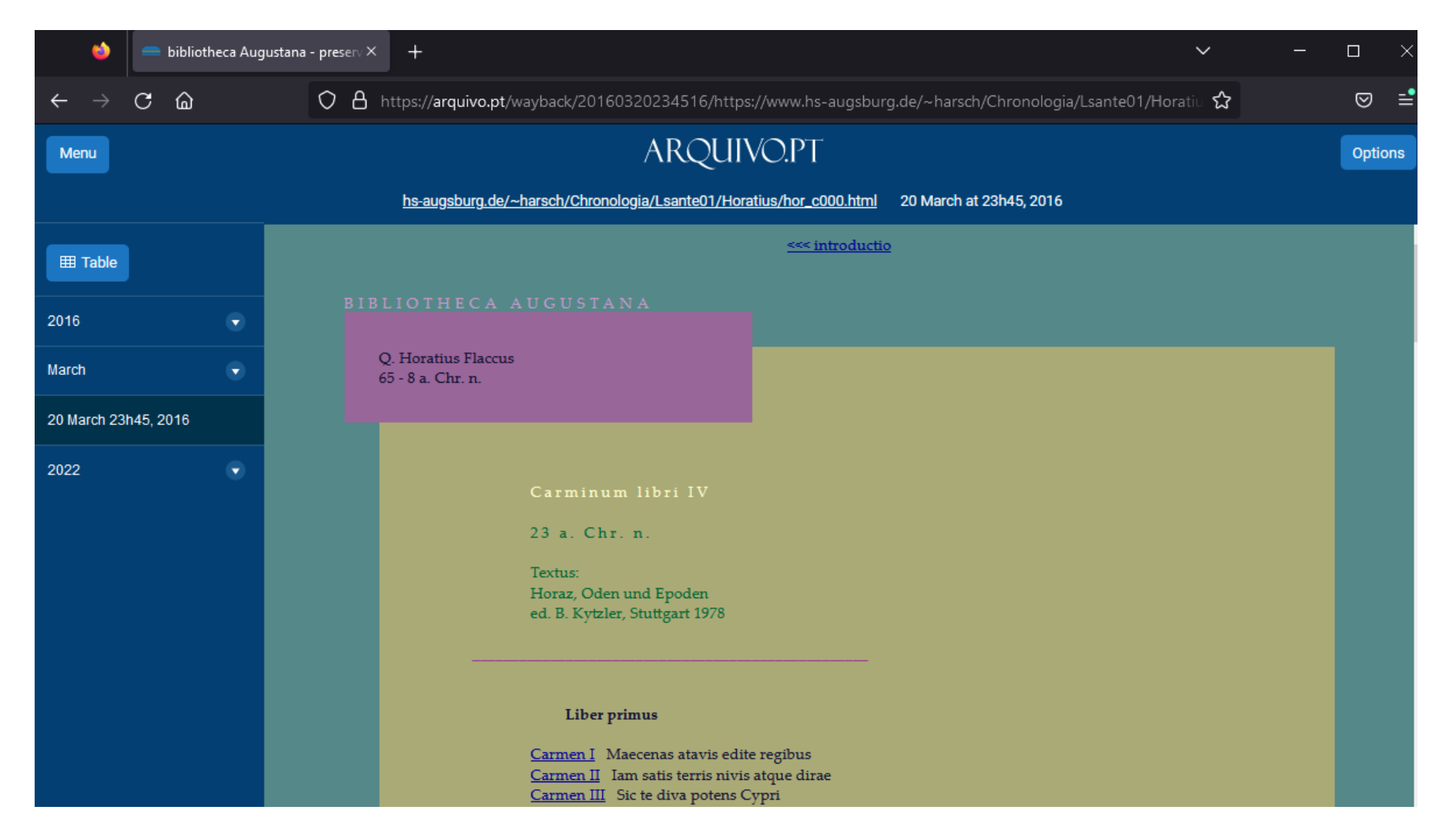

#### Dados obtidos da RCAAP API

- 151 466 PDFs
- 605 GB
- 2 197 292 Citações

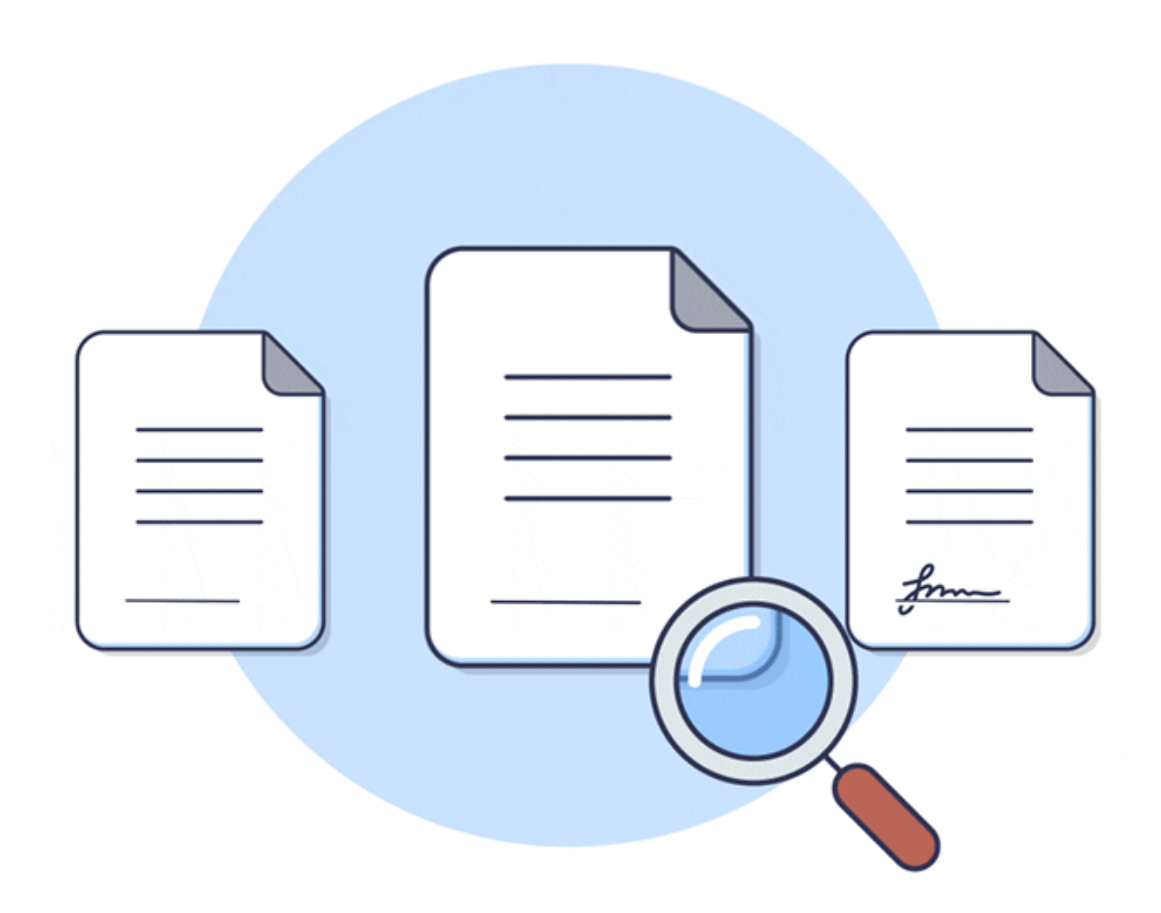

#### CienciaVitae API

- As informações que o Arquivo.pt pretende extrair da CienciaVitae API para preservar:
- CienciaVitae ID (exemplo, 851A-7C31-0327)
- Citações presentes nas publicações para cada CienciaVitae ID

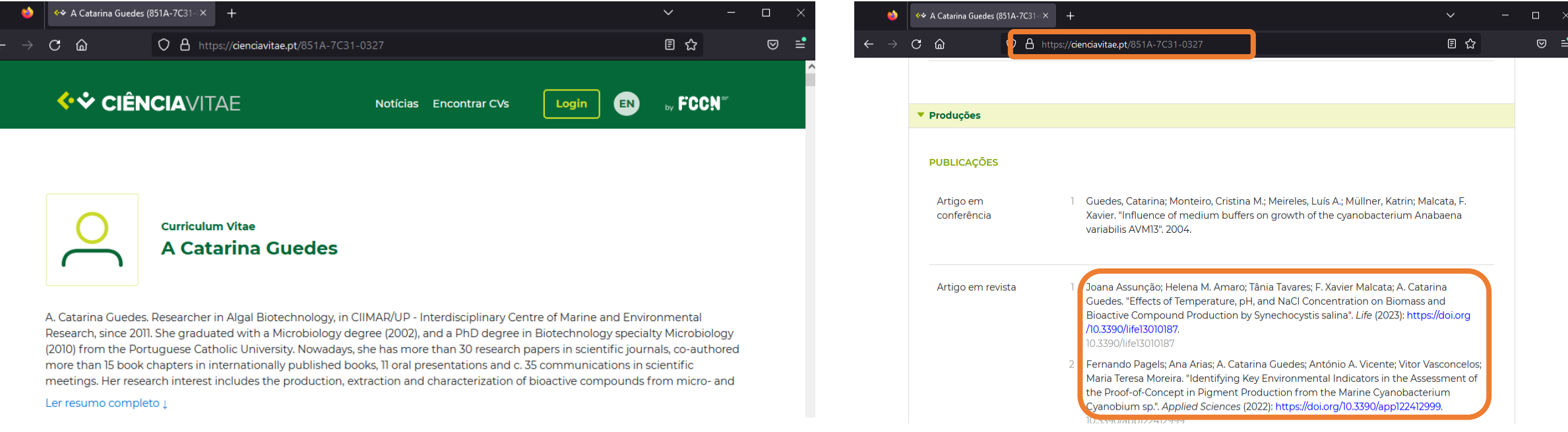

#### CienciaVitae API - Procedimento

- 1. Obter todos os IDs do CienciaVitae usando o endpoint "persons all"
	- <https://api.cienciavitae.pt/v1.1/searches/persons/all>
- 2. Para cada ID é necessário obter todas as publicações
	- [https://api.cienciavitae.pt/v1.1/curriculum/CIENCIAVITAE\\_ID?lang=User%20define](https://api.cienciavitae.pt/v1.1/curriculum/CIENCIAVITAE_ID?lang=User%20define)
- 3. Extrair citações

### Exemplo

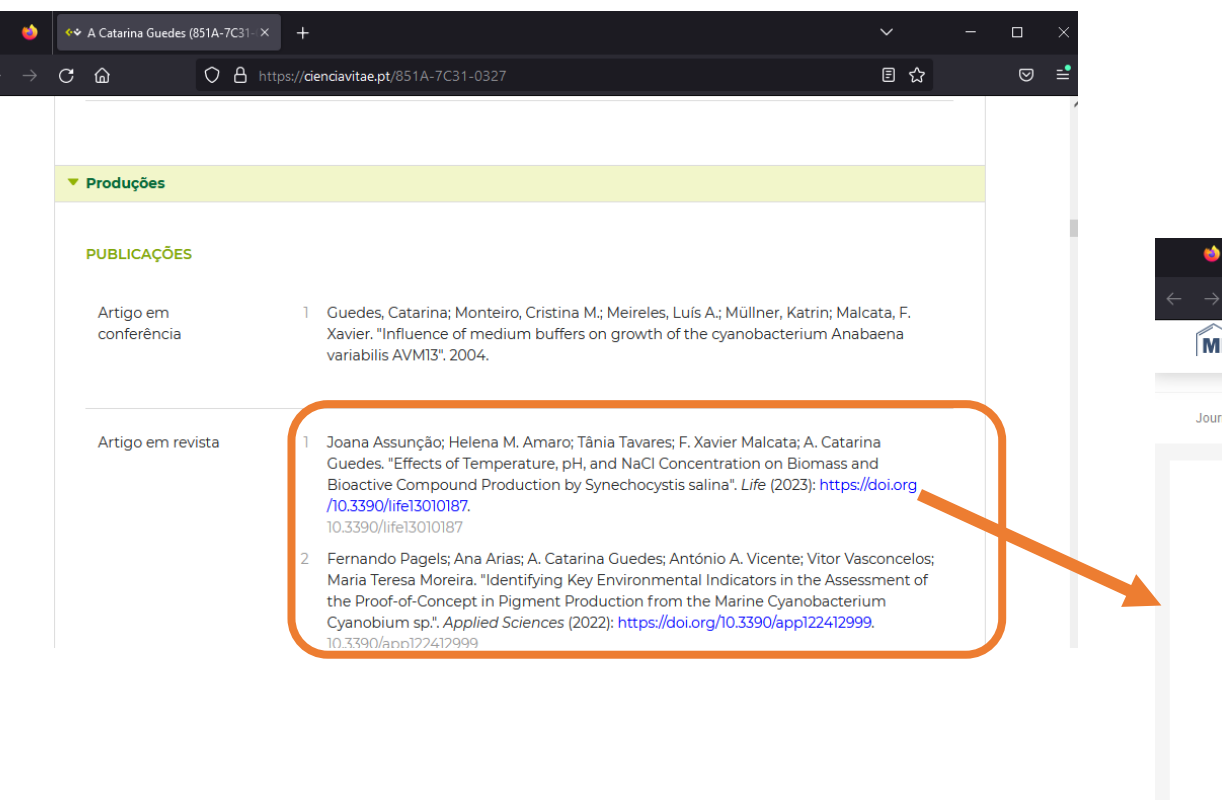

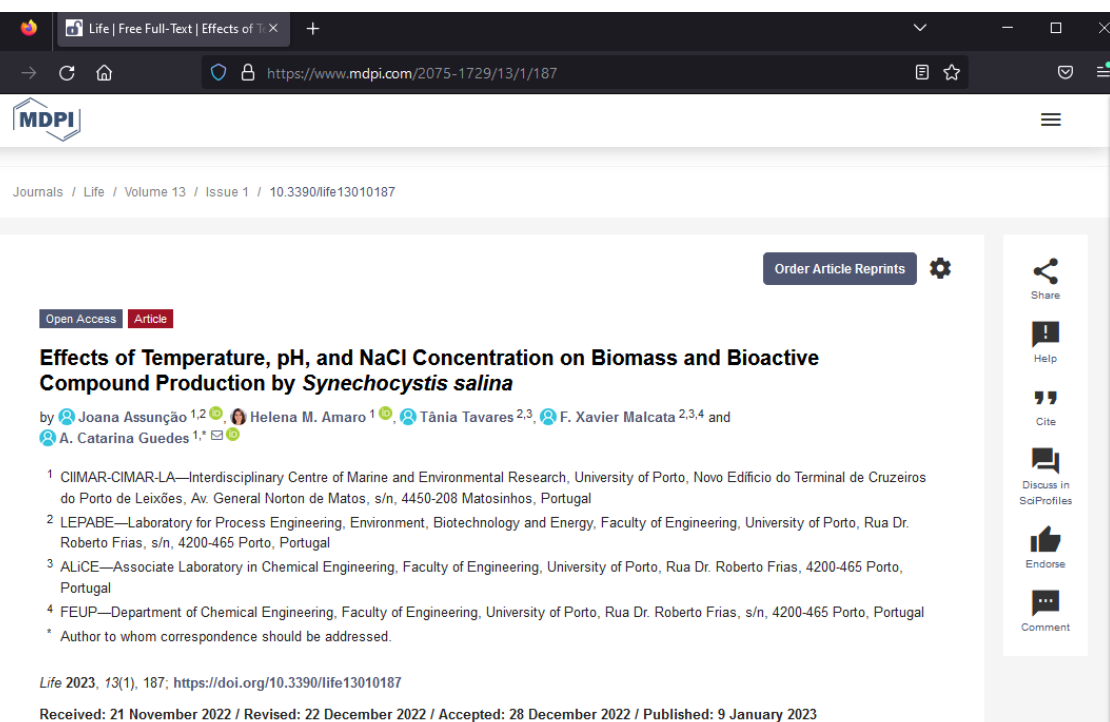

(This article belongs to the Special Issue Algae - a Step Forward in the Sustainability of Resources)

**Download Browse Figures Versions Notes** 

#### PTCRIS API

• A informação que o Arquivo.pt pretende extrair da PTCRIS API para preservar:

**PTCRIS** 

Connected Research

• URLs para os projetos de investigação

#### PTCRIS API - Procedimento

- 1. Aceder a [etl.ptcris.pt](https://etl.ptcris.pt/)
- 2. Usar o endpoint "*services/searches/projects/all*"
- 3. Exportar o ficheiro com os URLs de todos os projectos

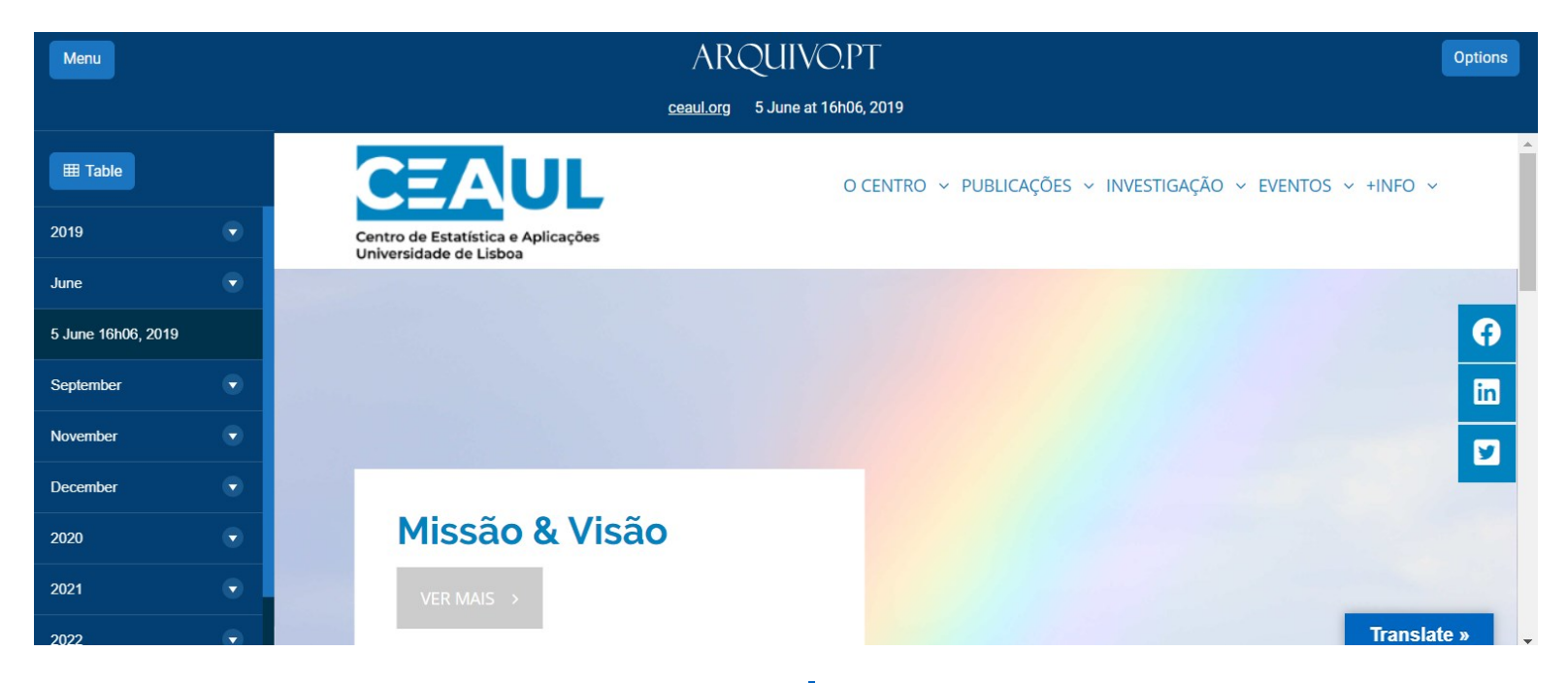

[ceaul.org](http://ceaul.org/)

### [cedis.lxsistemas.pt](http://cedis.lxsistemas.pt/) , 2016, Arquivo.pt

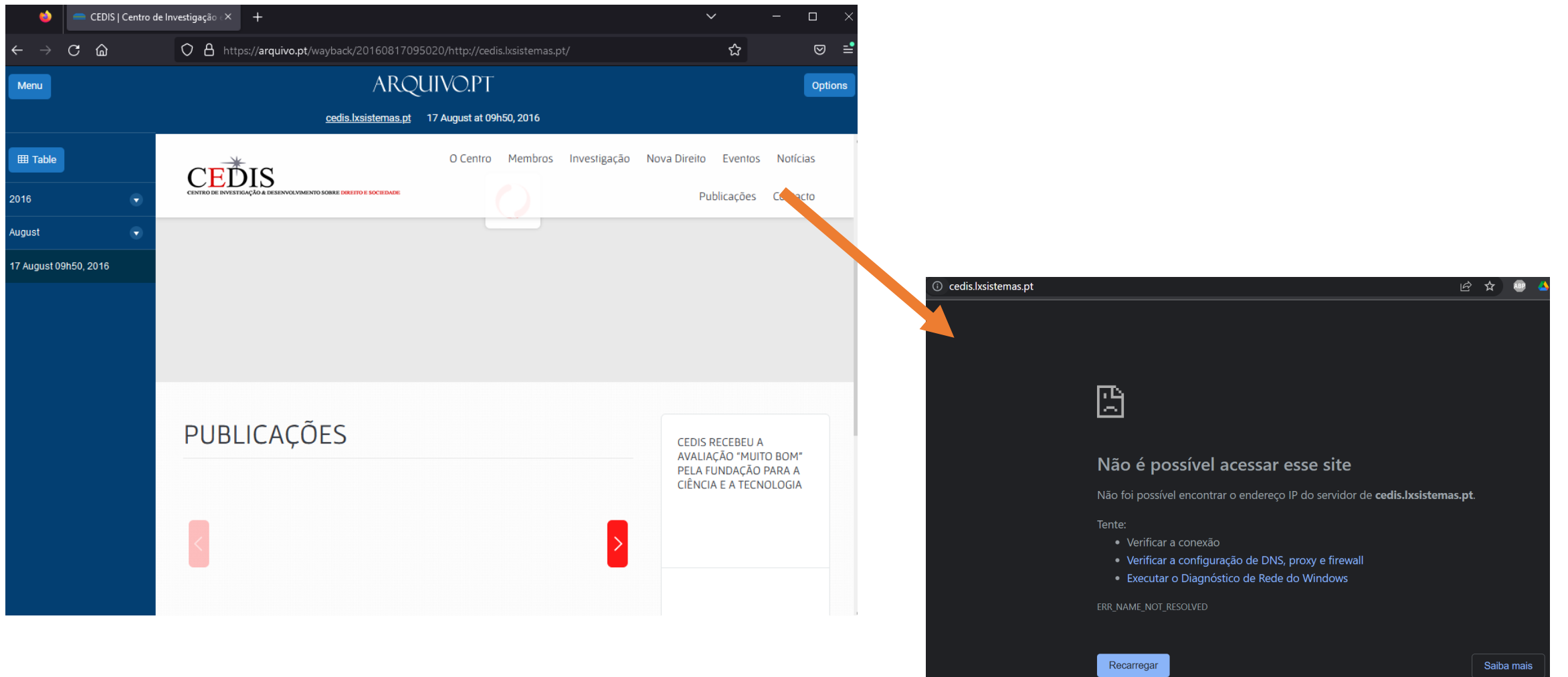

### Wikipedia

- Como extrair as citações presentes nas páginas da Wikipedia?
- Escolher o dump da base de dados que contem as citações:
	- [https://dumps.wikimedia.org/ptwiki/l](https://dumps.wikimedia.org/ptwiki/latest/) [atest/](https://dumps.wikimedia.org/ptwiki/latest/)
- Usar a ferramenta para extrair os links:
	- [https://github.com/lovasoa/wikipedia](https://github.com/lovasoa/wikipedia-externallinks-fast-extraction) [-externallinks-fast-extraction](https://github.com/lovasoa/wikipedia-externallinks-fast-extraction)

#### Index of /ptwiki/latest/

#### $\cdot$ .

ptwiki-latest-abstract.xml.gz ptwiki-latest-abstract.xml.gz-rss.xml ptwiki-latest-abstract1.xml.gz ptwiki-latest-abstract1.xml.gz-rss.xml ptwiki-latest-abstract2.xml.gz ptwiki-latest-abstract2.xml.gz-rss.xml ptwiki-latest-abstract3.xml.gz ptwiki-latest-abstract3.xml.gz-rss.xml ptwiki-latest-abstract4.xml.gz ptwiki-latest-abstract4.xml.gz-rss.xml ptwiki-latest-abstract5.xml.gz ptwiki-latest-abstract5.xml.gz-rss.xml ptwiki-latest-abstract6.xml.gz ptwiki-latest-abstract6.xml.gz-rss.xml ptwiki-latest-all-titles-in-ns0.gz ptwiki-latest-all-titles-in-ns0.gz-rss.xml ptwiki-latest-all-titles.gz ptwiki-latest-all-titles.gz-rss.xml ptwiki-latest-babel.sql.gz ptwiki-latest-babel.sql.gz-rss.xml ptwiki-latest-category.sql.gz ptwiki-latest-category.sql.gz-rss.xml ptwiki-latest-categorylinks.sql.gz ptwiki-latest-categorylinks.sql.gz-rss.xml ptwiki-latest-change\_tag.sql.gz ptwiki-latest-change\_tag.sql.gz-rss.xml ptwiki-latest-change tag def.sql.gz ptwiki-latest-change tag def.sql.gz-rss.xml ptwiki-latest-externallinks.sql.gz ptwiki-latest-externallinks.sql.gz-rss.xml

03-Jun-2023 22:43 03-Jun-2023 22:43 03-Jun-2023 22:43 03-Jun-2023 22:43 03-Jun-2023 22:42 03-Jun-2023 22:43 03-Jun-2023 22:39 03-Jun-2023 22:43 03-Jun-2023 22:35 03-Jun-2023 22:43 03-Jun-2023 22:42 03-Jun-2023 22:43 03-Jun-2023 22:26 03-Jun-2023 22:43 03-Jun-2023 21:43 03-Jun-2023 21:43 03-Jun-2023 21:44 03-Jun-2023 21:44 20-Jun-2023 16:02 21-Jun-2023 03:46 20-Jun-2023 15:57 21-Jun-2023 03:45 20-Jun-2023 15:52 21-Jun-2023 03:44 20-Jun-2023 16:00 21-Jun-2023 03:46 20-Jun-2023 16:00 21-Jun-2023 03:46 20-Jun-2023 15:56 21-Jun-2023 03:45

#### Resultados

• 10 137 225 citações

#### C **in** pt.wikipedia.org/wiki/Televisão 3D

#### $Q \rightharpoonup$ ∗

.<br>través da utilização dos óculos com lentes verde / vermelha. Esta tecnologia existe desde os anos 50, e é considerada obsoleta (neste tipo equipamento de TV é o normal)

- · True 3D idêntico ao que é utilizado actualmente no cinema (ex: Avatar) com óculos polarizados de tecnologia passiva.<sup>[5]</sup> Trata-se da emissão de duas imagens em simultâneo que os óculos filtram de forma a criar a ilusão de três dimensões.
- Alternate-frame sequencing emissão de imagens alternadas em conjunto com a utilização de óculos especiais de tecnologia ativa<sup>[6]</sup> (com lentes que abrem e fecham em rápida sucessão), normalmente utilizada em jogos de computador.
- · Autostereoscopia visualização de imagens de três dimensões em ecrã plano (cristal líquido combinado com lentes especiais) sem utilização de óculos. Esta tecnologia ainda está em fase de desenvolvimento e será aplicada fundamentalmente para fins publicitários.
- ChromaDepht é provavelmente a tecnologia mais extravagante envolvendo óculos, usando micro-prismas (e, porque não, vermelho e azul de novo), e o que ele faz de fato é mudar ligeiramente a maneira com que cada olho percebe as cores, então cada um vê uma coisa diferente e BOOM, o 3D acontece. A maior limitação desta técnica é que se você mudar a cor de um objeto, você também mudará como a profundidade é percebida, porque está tudo baseado em cores.<sup>[7]</sup>

#### Visualização sem óculos especiais

Existe tecnologia que permite aos telespectadores verem imagens tridimensionais sem o uso de óculos 3D L. No entanto essa tecnologia ainda não é satisfatória [8]

#### Ver também

- Estereoscopia
- Filme 3D
- $\bullet$  RedeTV

#### Referências

- 1. 1 Carlos Afonso Monteiro (3 de marco de 2010). «Zon e Meo disputam testes de 3D em Portugal» o (em português). Expresso. Consultado em 21 de abril de 2010
- 2. 1 Fred Leal (18 de fevereiro de 2010). «3D na TV a cabo» (2 (em português). Estadao.com.br. Consultado em 18 de maio de 2010
- 3. ↑ Rogerio Jovaneli, de INFO Online (26 de fevereiro de 2010). «3D na TV aberta» (2 (em português). Info.abril.com.br. Consultado em 26 de maio de 2010. Arquivado do original  $\varepsilon$  em 21 de maio de 2010
- 4. ↑ Rafael Capanema (14 de janeiro de 2010). «Ainda protótipos, TVs 3D chegam mais perto das casas» [2] (em português). Consultado em 16 de fevereiro de 2010
- 5. 1 «Verdades e Mitos sobre a tecnologia 3D Ativa» [7]. melhortv.com.br. 2012
- ↑ «Guerra das TVs 3D: 3D Ativo versus 3D Passivo» (2. melhortv.com.br. 2012

# Recolhas especiais

### [degois.pt](http://www.degois.pt/)

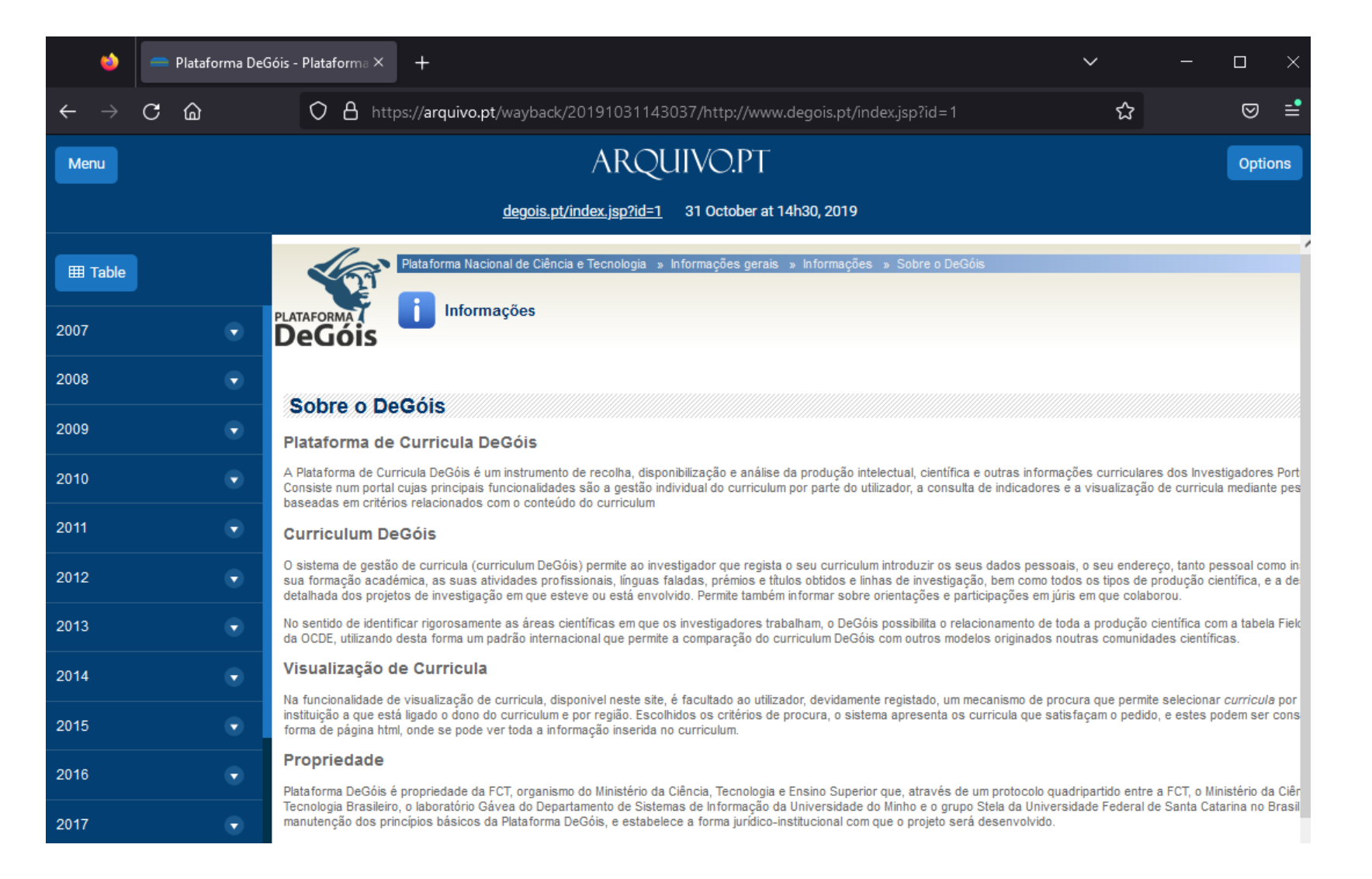

### Projetos H2020

#### 197 milhões de ficheiros da web acerca de Ciência foram preservados

O Arquivo.pt identificou e preservou 197 milhões de ficheiros da web (17 TB) de informação que documentam projetos de investigação e desenvolvimento financiados pelo programa europeu Horizonte 2020.

Em 2021, podemos testemunhar que alguns sites dos projetos já não estão disponíveis online, como o website do projeto Extended Model of Organic Semiconductors (EXTMOS) (http://extmos.eu/). No entanto, a informação deste website foi preservada e pode ser acedida no Arquivo.pt:

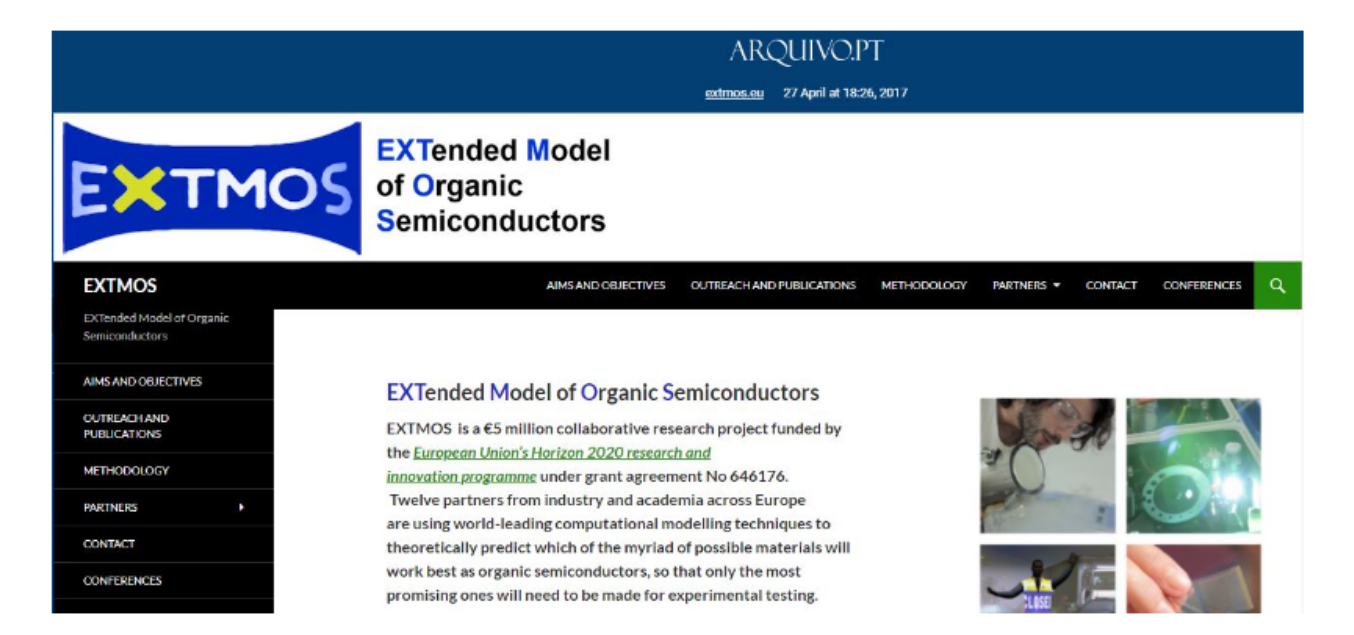

Versão arquivada no Arquivo.pt da página inicial do projeto EXTMOS de Investigação e Desenvolvimento financiado pelo H2020.

#### Volume dados

- 2016 Presente
- Espaço em disco: +50 TB

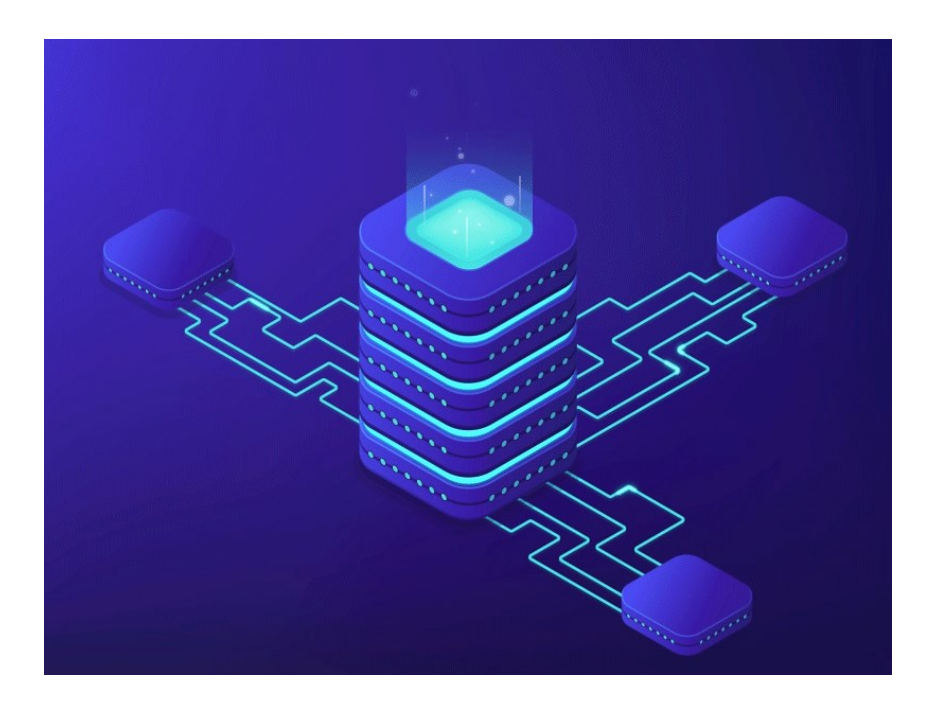

#### Questões?

#### **Patrocinadores** Platina - warpcom **EBSCO** Microsoft axians **FEBRINET**  $d[0,1]$ CISCO. **ELSEVIER** SYSCRUM **ORACLE** CHECK POINT officelan the paloalto<sup>®</sup> SECURNET MIDIA. **SEPAESSLER** ene Ouro  $\infty$ ACS Publications Clarivate"  $\begin{array}{cc}\n\hline\n\end{array}\n\text{CAMBRIDGE} \quad\n\begin{array}{cc}\n\text{DE} \\
\hline\n\end{array}\n\quad\n\begin{array}{cc}\n\text{DE} \\
\hline\n\end{array}$ **SZ HUAWEI DIVULTEC LOGICALIS**<br>Architects of Change **SPRINGER** S Sage  $\rightarrow$  tp-link **Bravantic** o wavecom itcenter  $\mathbf{L}$ **NATURE** reallife Prata **NEEE IIIEO** aws emerald **ROYAL SOCIETY**<br>OF CHEMISTRY **IOP** Publishing Logiser **EMPRESAS** Organização -**BOLVEYWAL FCCN**  $fC$ <sup>Fundação</sup> a Tecnologia